## [Fondamenti di Informatica](http://www.unife.it/ing/informazione/fondamenti-informatica/) - Compito A

Prof. [Marco Gavanelli,](http://docente.unife.it/marco.gavanelli/) [Evelina Lamma](http://docente.unife.it/evelina.lamma )

16 settembre 2013

## Esercizio (6 punti)

Un macchinario pu`o essere in diversi stati, rappresentati da degli interi. Un array di interi succ indica come avviene il passaggio da uno stato al successivo; più precisamente, dopo lo stato i, il macchinario passa nello stato  $succ[i]$ . Ad esempio, se l'array contiene

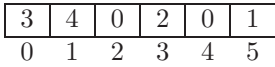

significa che dallo stato 0 si passa in 3, dallo stato 1 si passa in 4, dallo stato 2 si passa in 0, da 3 si passa in 2, da 4 in 0 e da 5 in 1.

Si scriva una funzione ricorsiva C con la seguente interfaccia

int lung(int succ[], int n);

che calcola dopo quanti passi si arriva allo stato 0 a partire dallo stato n. Ad esempio,  $lung(succ, 5) = 3$ , in quanto da 5 si passa in 1, da 1 in 4 e da 4 in 0. Invece  $lung(succ, 1) = 2$ , in quanto dallo stato 1 si passa in 4 e da 4 in 0. Come altro esempio,  $lungh(succ, 2) = 1$ , perché da 1 si va in 0 con un solo passo. Chiaramente,  $lung(succ, 0) = 0$ .

Si mostri poi il funzionamento del seguente programma, che invoca la funzione definita precedentemente, utilizzando i record di attivazione.

```
int z(int p, int k[], int *x)\{ int i=3;
         p = \text{lung}(k, *x);
    do
    \{ i -- ;k[i] = k[p-i] + i-1;} while (k [( *x) + 1] < p);
    return *x;
}
main ()
 { int c, r = 2;
    int n=1, s [] = {2, 3, 1, 0};
    c = z(r, s, kn);}
```
## Soluzione

Codice della funzione:

```
int lung (int succ [] , int n )
{ if (n == 0) return 0;else return lung (succ, succ[n])+1;
}
```

```
main() DL RA
    c 1
    r 3
    n \overline{1}s[0] \vert 2
   s[1] \vert 3
  s[2] \overline{43}s[3] 0
   z() DL RA
    p \beta 2
    k
    x
            \hat{\beta} 2
               \rangle<sup>1</sup>
lung() DL RA
 succ
    n 1
               2
QY
lung() DL RAsucc
    n 3
              \big\}lung() DL RA
 succ
    n 0
              \int_0^1
```